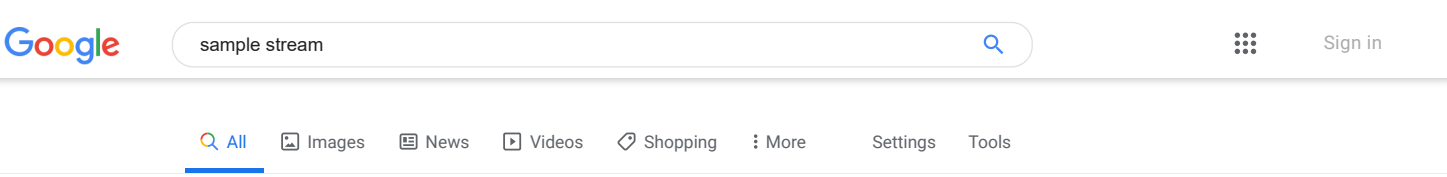

About 824,000,000 results (0.45 seconds)

# [Examples - HTTP Live Streaming - Apple Developer](https://developer.apple.com/streaming/examples/)

#### https://developer.apple.com › streaming › examples  $\blacktriangledown$

View **example** (fMP4). TS **stream** compatible with macOS v10.7 or later, iOS 6 or later, and tvOS 9 or later; fMP4 **stream** compatible with macOS v10.12 or later, ...

## [Realtime Data Streams Examples | PubNub](https://www.pubnub.com/developers/realtime-data-streams/)

#### https://www.pubnub.com › developers › realtime-data-streams  $\blacktriangledown$

Sample Realtime Data Streams. Prototype your project using realtime data firehoses. PubNub makes it easy to connect and consume massive **streams** of data ...

# [17 Free MPEG-DASH example and HLS m3u8 sample test ...](https://bitmovin.com/mpeg-dash-hls-examples-sample-streams/)

#### https://bitmovin.com › mpeg-dash-hls-examples-sample-streams

Nov 10, 2016 - MPEG-DASH **sample streams** and HLS test **streams** or m3u8 **streams** as they are often called, are important tools that you should have available throughout your development process. ... HLS test **streams** (.m3u8 **streams**) are a little harder to come by due to the nature of the technology.

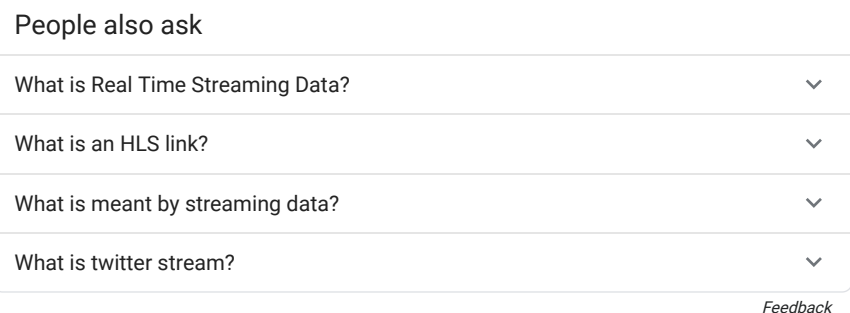

# Reservoir sampling - Wikipedia

# [https://en.wikipedia.org › wiki › Reservoir\\_sampling](https://en.wikipedia.org/wiki/Reservoir_sampling)  $\blacktriangledown$

Reservoir **sampling** is a family of randomized algorithms for randomly choosing a **sample** of k ..... S is a **stream** of items to **sample**, R will contain the result S.Current returns current item in **stream** S.Next advances **stream** to next position ...

[Algorithm R](https://en.wikipedia.org/wiki/Reservoir_sampling#Algorithm_R) · [Reservoir with random sort](https://en.wikipedia.org/wiki/Reservoir_sampling#Reservoir_with_random_sort) · [Weighted random ...](https://en.wikipedia.org/wiki/Reservoir_sampling#Weighted_random_sampling_using_Reservoir) · Fast approximation

## IBM Streams Samples

## [https://ibmstreams.github.io › samples](https://ibmstreams.github.io/samples/)  $\blacktriangledown$

Searchable catalog for IBM **Streams sample** applications. Includes **samples** for Python, IBM Cloud, Edgent, and more.

## WebRTC samples

## [https://webrtc.github.io › samples](https://webrtc.github.io/samples/)  $\star$

WebRTC Javascript code **samples**. ... Most of the **samples** use adapter.js, a shim to insulate apps from spec changes ... **Stream** from canvas or video elements.

## GET statuses/sample — Twitter Developers

https://developer.twitter.com > tweets > overview > GET\_statuse\_sample  $\blacktriangledown$ **Sample** realtime Tweets. Overview · Guides ... GET statuses/**sample** · Decahose **stream** · **Streaming** likes ... Returns a small random **sample** of all public statuses.

## [Test an Azure Stream Analytics job with sample data ...](https://docs.microsoft.com/en-us/azure/stream-analytics/stream-analytics-test-query)

https://docs.microsoft.com › en-us › azure › stream-analytics-test-query  $\blacktriangledown$ 

sample stream

# Searches related to sample stream [Tools & Media Sample Media Video Streams | Dolby Developer](https://developer.dolby.com/tools-media/sample-media/video-streams/hd-video-streams/) https://developer.dolby.com › tools-media › hd-video-streams Want access to **streaming** content? Here is a list of **streams** that you as a developer can test with. The following **streaming** protocols are available: MP4, HLS, ... [Is Twitter's Spritzer Stream Really A Nearly Perfect 1% Sample ...](https://www.forbes.com/sites/kalevleetaru/2019/02/27/is-twitters-spritzer-stream-really-a-nearly-perfect-1-sample-of-its-firehose/) https://www.forbes.com › sites › kalevleetaru › 2019/02/27 › is-twitters-spr... Feb 27, 2019 - One of the leading factors in Twitter's popularity among data scientists is its JSON APIs. Among those APIs is its "Spritzer" or "**Sample**" **stream** ...

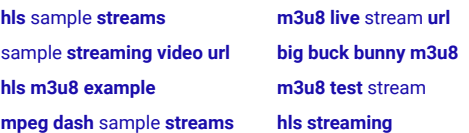

#### 1 [2](https://www.google.com/search?q=sample+stream&rlz=1C1GCEU_enUS865US865&ei=1jCmXY6kFf_J0PEPpdyOwAo&start=10&sa=N&ved=0ahUKEwiO58r1kZ_lAhX_JDQIHSWuA6gQ8tMDCLkB) [3](https://www.google.com/search?q=sample+stream&rlz=1C1GCEU_enUS865US865&ei=1jCmXY6kFf_J0PEPpdyOwAo&start=20&sa=N&ved=0ahUKEwiO58r1kZ_lAhX_JDQIHSWuA6gQ8tMDCLsB) [4](https://www.google.com/search?q=sample+stream&rlz=1C1GCEU_enUS865US865&ei=1jCmXY6kFf_J0PEPpdyOwAo&start=30&sa=N&ved=0ahUKEwiO58r1kZ_lAhX_JDQIHSWuA6gQ8tMDCL0B) [5](https://www.google.com/search?q=sample+stream&rlz=1C1GCEU_enUS865US865&ei=1jCmXY6kFf_J0PEPpdyOwAo&start=40&sa=N&ved=0ahUKEwiO58r1kZ_lAhX_JDQIHSWuA6gQ8tMDCL8B) [6](https://www.google.com/search?q=sample+stream&rlz=1C1GCEU_enUS865US865&ei=1jCmXY6kFf_J0PEPpdyOwAo&start=50&sa=N&ved=0ahUKEwiO58r1kZ_lAhX_JDQIHSWuA6gQ8tMDCMEB) [7](https://www.google.com/search?q=sample+stream&rlz=1C1GCEU_enUS865US865&ei=1jCmXY6kFf_J0PEPpdyOwAo&start=60&sa=N&ved=0ahUKEwiO58r1kZ_lAhX_JDQIHSWuA6gQ8tMDCMMB) [8](https://www.google.com/search?q=sample+stream&rlz=1C1GCEU_enUS865US865&ei=1jCmXY6kFf_J0PEPpdyOwAo&start=70&sa=N&ved=0ahUKEwiO58r1kZ_lAhX_JDQIHSWuA6gQ8tMDCMUB) [9](https://www.google.com/search?q=sample+stream&rlz=1C1GCEU_enUS865US865&ei=1jCmXY6kFf_J0PEPpdyOwAo&start=80&sa=N&ved=0ahUKEwiO58r1kZ_lAhX_JDQIHSWuA6gQ8tMDCMcB) [10](https://www.google.com/search?q=sample+stream&rlz=1C1GCEU_enUS865US865&ei=1jCmXY6kFf_J0PEPpdyOwAo&start=90&sa=N&ved=0ahUKEwiO58r1kZ_lAhX_JDQIHSWuA6gQ8tMDCMkB) [Next](https://www.google.com/search?q=sample+stream&rlz=1C1GCEU_enUS865US865&ei=1jCmXY6kFf_J0PEPpdyOwAo&start=10&sa=N&ved=0ahUKEwiO58r1kZ_lAhX_JDQIHSWuA6gQ8NMDCMsB)

**90404, Santa Monica, CA** - From your Internet address - Use precise location - [Learn more](https://support.google.com/websearch?p=ws_settings_location&hl=en)

[Help](https://support.google.com/websearch/?p=ws_results_help&hl=en&fg=1) Send feedback [Privacy](https://policies.google.com/privacy?fg=1) [Terms](https://policies.google.com/terms?fg=1)